# PLAN POŁĄCZENIA **PRZEZ PRZEJĘCIE**

# FINANCIAL AND MARKETING SERVICES SPÓŁKA Z OGRANICZONĄ **ODPOWIEDZIALNOŚCIĄ**

**Z SIEDZIBA W WARSZAWIE** 

**PRZEZ** 

# WPC INVESTMENTS SPÓŁKA Z OGRANICZONĄ **ODPOWIEDZIALNOŚCIĄ**

**Z SIEDZIBĄ W WARSZAWIE** 

WARSZAWA, 20 GRUDNIA 2023 ROKU

99

Niniejszy plan połączenia (dalej jako: "Plan Połączenia") został sporządzony w dniu 20 grudnia 2023 roku na podstawie art. 498 k.s.h. oraz art. 499 k.s.h. w zw. z art. 516 § 6 i k.s.h., przez łączące się spółki, tj.:

- WPC Investments spółka z ograniczoną odpowiedzialnością z siedzibą w Warszawie, przy ul. Wołoskiej 5, 02-675 Warszawa, wpisaną do rejestru przedsiębiorców prowadzonego przez Sad Rejonowy dla m. st. Warszawy w Warszawie, XIII Wydział Gospodarczy Krajowego Rejestru Sądowego, pod numerem KRS 0000696601, NIP: 5272821860, REGON: 368358713;
- Financial and Marketing Services spółka z ograniczoną odpowiedzialnością z siedzibą w Warszawie, przy ul. Wołoskiej 5, 02-675 Warszawa, wpisaną do rejestru przedsiębiorców prowadzonego przez Sąd Rejonowy dla m. st. Warszawy w Warszawie, XIII Wydział Gospodarczy Krajowego Rejestru Sądowego, pod numerem KRS 0000264871, NIP: 5272521164, REGON: 140687586

- dalej określane łącznie jako "Spółki".

W związku z powyższym, Spółki uzgodniły co następuje:

#### $\mathbf{L}$ OZNACZENIE SPÓŁEK UCZESTNICZĄCYCH W POŁĄCZENIU

A. Spółka przejmująca:

WPC Investments spółka z ograniczoną odpowiedzialnością z siedzibą w Warszawie, przy ul. Wołoskiej 5,02-675 Warszawa, wpisana do rejestru przedsiębiorców prowadzonego przez Sąd Rejonowy dla m. st. Warszawy w Warszawie, XIII Wydział Gospodarczy Krajowego Rejestru Sądowego, pod numerem KRS 0000696601, REGON: 368358713, NIP: 5272821860, o kapitale zakładowym 5.000,00 zł w całości opłaconym, której udziałowcami są:

- 1. CYPROPUBLICO LIMITED, posiadająca 40 udziałów o wartości nominalnej 50,00 zł każdy udział, o łącznej wartości nominalnej 2.000,00 zł;
- 2. CYPROSERVUS CO. LIMITED, posiadająca 60 udziałów o wartości nominalnej 50,00 zł każdy udział, o łącznej wartości nominalnej 3.000,00 zł

- zwana dalej: "Spółką Przejmującą"

B. Spółka przejmowana:

Financial and Marketing Services spółka z ograniczoną odpowiedzialnością z siedzibą w Warszawie, przy ul. Wołoskiej 5, 02-675 Warszawa, wpisana do rejestru przedsiębiorców prowadzonego przez Sąd Rejonowy dla m. st. Warszawy w Warszawie, XIII Wydział Gospodarczy Krajowego Rejestru Sądowego, pod numerem KRS 0000264871, REGON: 140687586, NIP: 5272521164, o kapitale zakładowym 2.000.000,00 zł w całości opłaconym, której jedynym udziałowcem jest WPC Investments spółka z ograniczoną odpowiedzialnością, posiadająca 4.000 udziałów o wartości nominalnej 500,00 zł każdy, o łącznej wartości nominalnej 2.000.000,00 zł

- zwana dalej: "Spółką Przejmowaną".

#### П. **CEL POŁĄCZENIA**

Celem połączenia jest przede wszystkim:

- 1. uproszczenie struktury grupy WPC, do której należą Spółki;
- 2. ograniczenie kosztów prowadzenia działalności gospodarczej w ramach grupy WPC, poprzez zakończenie działalności Spółki Przejmowanej.

 $\overline{2}$ 

Podkreślić bowiem należy, iż Spółka Przejmująca oraz Spółka Przejmowana są powiązane. Spółka Przejmująca jest jedynym udziałowcem Spółki Przejmowanej.

Jednocześnie zaznaczyć należy, iż Spółka Przejmowana nie prowadzi obecnie efektywnej działalności operacyjnej, bowiem działalność Spółki Przejmowanej ogranicza się jedynie do windykacji wierzytelności (tj. należności z tytułu roszczenia odszkodowawczego o charakterze deliktowym), która to działalność może być kontynuowana po połączeniu przez Spółkę Przejmującą.

W wyniku Połączenia dojdzie zatem do uporządkowania struktury spółek z grupy WPC, tj. skoncentrowania funkcji Spółki Przejmowanej i Spółki Przejmującej w ramach jednego podmiotu, tj. Spółki Przejmującej. Połączenie doprowadzi do ograniczenie kosztów prowadzenia działalności gospodarczej w ramach grupy WPC, poprzez zakończenie działalności Spółki Przejmowej, m.in. poprzez redukcję kosztów obsługi księgowej i administracyjnej świadczonych na rzecz Spółki Przejmowanej.

Ponadto wskazać należy, iż uproszczenie struktury grupy WPC w inny sposób aniżeli w drodze połączenia (np. poprzez likwidację Spółki Przejmowanej) byłoby znacznie trudniejsze pod względem organizacyjnym, a nadto wiązałoby się ze znacznie zwiększonymi kosztami, niż ma to miejsce w przypadku połączenia, zatem zakończenie działalności Spółki Przejmowanej przez jej przejęcie przez Spółkę Przejmującą, stanowi optymalny sposób zakończenia jej działalności.

#### Ш. SPOSÓB POŁĄCZENIA I JEGO PODSTAWY PRAWNE

- $3.1$ Połączenie nastąpi zgodnie z art. 492 § 1 pkt 1) k.s.h. poprzez przeniesienie całego majątku Spółki Przejmowanej na Spółkę Przejmującą bez podwyższenia kapitału zakładowego (łączenie się przez przejęcie).
- $3.2$ Połaczenie Spółek nastąpi w oparciu o uproszczone postępowanie połączeniowe przewidziane w art. 516 § 6 k.s.h., który przewiduje możliwość przeprowadzenia uproszczonego postępowania połączeniowego w przypadku przejęcia przez spółkę przejmującą swojej spółki jednoosobowej (dalej jako: "Połączenie").

Mając na uwadze, iż Spółka Przejmująca posiada wszystkie (tj. 100%) udziałów w Spółce Przejmowanej, połączenie nastąpi poprzez zastosowanie uproszczonej procedury połączenia przewidzianej w art. 516 § 6 k.s.h.

- $3.3$ Wobec zastosowania uproszczonej procedury połączenia z art. 516 § 6 k.s.h., połączenie nastąpi bez:
	- a) podejmowania przez Spółkę Przejmującą uchwały połączeniowej, o której mowa w art. 506 k.s.h. - na podstawie art. 516 § 6 k.s.h. w zw. z art. 516 § 1 k.s.h.;
	- b) sporządzania pisemnych sprawozdań uzasadniających połączenie, jego podstawy prawne i uzasadnienie ekonomiczne, przez zarząd każdej ze Spółek, o którym mowa w art. 501 § 1 k.s.h. oraz bez obowiązku informowania przez zarządy każdej ze Spółek pozostałych Spółek biorących udział w połączeniu o wszelkich istotnych zmianach w zakresie aktywów i pasywów, które nastąpiły między dniem sporządzenia planu połączenia a dniem powzięcia uchwały o połączeniu, który wynika z art. 501 § 2 k.s.h. na podstawie art. 516 § 6 k.s.h. w zw. z art. 516 § 5 k.s.h.;
	- c) poddania planu połączenia badaniu przez biegłego rewidenta na podstawie art. 516 § 6 k.s.h. w zw. z art.  $516 \S 5$  k.s.h.;
	- d) możliwości przeglądania dokumentów wymienionych w lit. b) i c) powyżej przez wspólników Spółek – zgodnie z art. 516 § 6 k.s.h. w zw. z art. 516 § 5 k.s.h.
- $3.4$ Z uwagi na zastosowane uproszczenie dojdzie do wyłączenia odpowiedzialności odszkodowawczej członków zarządu przewidzianej w art. 512 k.s.h. oraz odpowiedzialności

 $5\sqrt{2}$ 

odszkodowawczej biegłego przewidzianej w art. 513 k.s.h. – zgodnie z art. 516 § 6 k.s.h. w zw. z art. 516 § 5 k.s.h.

- $3.5$ Połaczenie zostanie przeprowadzone bez podwyższenia kapitału zakładowego Spółki Przejmującej z uwagi na fakt, iż Spółka Przejmująca jest jedynym udziałowcem Spółki Przejmowanej, w związku z czym, zgodnie z art. 514 § 1 k.s.h., nie jest uprawniona do objęcia udziałów własnych w zamian za udziały posiadane w Spółce Przejmowanej, a więc nie istnieje zaden podmiot, który mógłby być uprawniony do objęcia udziałów w podwyższonym, w związku z Połączeniem, kapitale zakładowym Spółki Przejmującej, a nadto z uwagi na treść art. 515<sup>1</sup> § 1 k.s.h., zgodnie z którym połaczenie może być przeprowadzone bez przyznania udziałów albo akcji spółki przejmującej w przypadku, gdy jeden wspólnik posiada bezpośrednio lub pośrednio wszystkie udziały lub akcje w łączących się spółkach.
- $3.6$ Podstawe prawną połączenia stanowią przepisy k.s.h. oraz postanowienia umów łączących się Spółek, zgodnie z którymi uprawnionymi do podjęcia decyzji o ich połączeniu są Zgromadzenie Wspólników Spółki Przejmującej oraz Zgromadzenie Wspólników Spółki Przejmowanej, jednak z uwagi na zastosowane uproszczenie, wynikające z 516 § 6 k.s.h. w zw. z art. 516 § 1 k.s.h., procedura połączenia zostanie przeprowadzona bez podejmowania uchwały przez Zgromadzenie Wspólników Spółki Przejmującej.
- Zgodnie z treścia art. 506 k.s.h. oraz art. 516 § 6 k.s.h. w zw. z art. 516 § 1 k.s.h., połaczenie  $3.7$ dojdzie do skutku na mocy uchwały o połączeniu Zgromadzenia Wspólników Spółki Przejmowanej, która będzie również zawierać zgodę na Plan Połączenia, jak również na połączenie Spółki Przejmującej oraz Spółki Przejmowanej.

W/w uchwała nie będzie zawierać zgody na proponowane zmiany umowy Spółki Przejmującej, bowiem nie dojdzie do żadnych zmian umowy Spółki Przyjmującej, gdyż połączenie będzie odbywać się bez podwyższenia kapitału zakładowego, zaś dokonywanie innych zmian umowy Spółki Przejmowanej jest zbędne.

Projekt ww. uchwały stanowi Załączniki nr 1 do niniejszego Planu Połączenia.

Spółka Przejmująca jest jedynym wspólnikiem Spółki Przejmowanej, posiadającym 4.000  $3.8$ udziałów o wartości nominalnej 500,00 zł, o łącznej wartości nominalnej 2.000.000,00 zł.

Zgodnie z art. 514 § 1 k.s.h. Spółka Przejmująca nie może objąć udziałów własnych za udziały lub akcje, które posiada w Spółce Przejmowanej, oraz za własne udziały lub akcje Spółki Przejmowanej. Ponadto zgodnie z art.  $515<sup>1</sup>$  § 1 k.s.h. połączenie może być przeprowadzone bez przyznania udziałów albo akcji spółki przejmującej w przypadku, gdy jeden wspólnik posiada bezpośrednio lub pośrednio wszystkie udziały lub akcje w łączących się spółkach.

W związku z powyzszym, niniejsze Połączenie zostanie przeprowadzone bez podwyższenia kapitału zakładowego Spółki Przejmującej i bez wymiany majątku Spółki Przejmowanej na udziały Spółki Przejmującej. Wskutek Połączenia udziały jakie Spółka Przejmująca posiada w Spółce Przejmowanej ulegną umorzeniu ex lege w chwili rejestracji Połączenia, zaś ekwiwalentem tych udziałów będzie majątek Spółki Przejmowanej.

- $3.9$ Wartość majątku Spółki Przejmowanej, określona na dzień 30 listopada 2023 roku jako wartość bilansowa, która jest równa wartości godziwej, wynosi: 1.717.754,26 zł (słownie: jeden milion siedemset siedemnaście tysięcy siedemset pięćdziesiąt cztery złote dwadzieścia sześć groszy).
- 3.10 Należące do Spółki Przejmującej udziały w Spółce Przejmowanej ulegną umorzeniu z mocy prawa w chwili rejestracji Połączenia, a następnie zostaną usunięte z bilansu Spółki Przejmującej.
- 3.11 W wyniku połączenia Spółka Przejmująca, stosownie do treści art. 494 § 1 k.s.h., wstąpi z dniem połączenia, tj. z dniem wpisania połączenia do rejestru przedsiębiorców KRS właściwego według siedziby Spółki Przejmującej, we wszystkie prawa i obowiązki Spółki Przejmowanej.

- 3.12 W ramach procedury połączenia:
	- stosownie do treści art. 500 § 1 k.s.h., zarządy Spółek zgłoszą do sądów rejestrowych Plan  $a)$ Połaczenia;
	- $b)$ na podstawie art. 516 § 6 k.s.h. w zw. z art. 500 §  $2^1$  k.s.h., Spółki bezpłatnie udostępnią do publicznej wiadomości Plan Połączenia na swoich stronach internetowych, co nastąpi co najmniej na miesiąc przed dniem złożenia wniosku o zarejestrowanie połączenia;
	- stosownie do treści art. 504 k.s.h., zarządy Spółek zawiadomią dwukrotnie swoich wspólników,  $c$ ) w sposób przewidziany dla zwoływania zgromadzeń wspólników, o zamiarze Połączenia. Pierwsze zawiadomienie zostanie dokonane nie później niż na miesiąc przed planowanym dniem powzięcia uchwały o połączeniu w Spółce Przejmowanej, a drugie w odstępie nie krótszym niż dwa tygodnie od daty pierwszego zawiadomienia;
	- $d)$ dokumenty, o których mowa w art. 505 § 1 k.s.h. w zw. z art. 516 § 6 i 5 k.s.h., tj.:
		- $\mathbf{i}$ . Plan Połaczenia Spółek:
		- ii. sprawozdania finansowe oraz sprawozdania zarządów z działalności Spółek za trzy ostatnie lata obrotowe wraz ze sprawozdaniem z badania, jeśli sprawozdanie z badania było sporządzane;
		- iii. projekt uchwały Nadzwyczajnego Zgromadzenia Wspólników Spółki Przejmowanej w sprawie połączenia Spółek;
		- ustalenie wartości majątku Spółki Przejmowanej na określony dzień w miesiącu iv. poprzedzającym ogłoszenie planu połączenia, tj. na dzień 30 listopada 2023 roku;
		- oświadczenie Spółki Przejmowanej zawierające informację o stanie księgowym spółki v. sporządzoną dla celów połączenia na dzień w miesiącu poprzedzającym ogłoszenie planu połączenia, tj. na dzień 30 listopada 2023 roku, przy wykorzystaniu tych samych metod i w takim samym układzie jak ostatni bilans roczny;
		- oświadczenie Spółki Przejmującej zawierające informację o stanie księgowym spółki vi. sporządzoną dla celów połączenia na dzień w miesiącu poprzedzającym ogłoszenie planu połączenia, tj. na dzień 30 listopada 2023 roku, przy wykorzystaniu tych samych metod i w takim samym układzie jak ostatni bilans roczny

-zostaną udostępnione wspólnikom Spółek co najmniej na miesiąc przed dniem złożenia wniosku o zarejestrowanie Połączenia, stosownie do treści art. 516 § 6 k.s.h.;

- stosownie do treści art. 507 § 1 k.s.h. Zarząd Spółki Przejmowanej dokona zgłoszenia uchwały e) o połączeniu do właściwego dla niej sądu rejestrowego w celu wpisania do rejestru wzmianki o takiej uchwale ze wskazaniem, że łącząca się spółka jest spółką przejmowaną. Zarząd Spółki Przejmującej nie zgłosi uchwały o połączeniu do właściwego ze względu na jej siedzibę sądu rejestrowego, bowiem z uwagi na zastosowany uproszczony proces połączenia, nie dojdzie do podjęcia uchwały o połączeniu przez Spółkę Przejmującą – na podstawie art. 516 § 6 k.s.h. w zw. z art. 516 § 1 k.s.h.;
- zarząd Spółki Przejmującej oraz zarząd Spółki Przejmowanej złożą wniosek o wpis połączenia f) do sądu rejestrowego właściwego dla Spółki Przejmującej;
- stosownie do treści art. 508 k.s.h., zarząd Spółki Przejmującej złoży wniosek o ogłoszenie  $g)$ Połączenia w MSiG;
- stosownie do treści art. 493 § 1 k.s.h., Spółka Przejmowana zostanie rozwiązana bez h) przeprowadzenia postępowania likwidacyjnego i wykreślona z urzędu z rejestru sądowego właściwego według jej siedziby;

 $64$ 

- $\mathbf{i}$ stosownie do treści art. 493 § 2 k.s.h.. Połaczenie nastapi z dniem wpisania Połączenia do rejestru właściwego według siedziby Spółki Przejmującej.
- 3.13 Zgodnie z art. 14 pkt 5) ustawy o ochronie konkurencji i konsumentów, planowane Połączenie zwolnione jest z obowiązku zgłoszenia zamiaru koncentracji do Prezesa UOKiK.

#### IV. USTALENIE WARTOŚCI MAJĄTKU SPÓŁKI PRZEJMOWANEJ

Wartość majątku Spółki Przejmowanej określona została na dzień 30 listopada 2023 roku, na podstawie wartości bilansowych (wartość aktywów netto).

Wartość bilansowa majątku Spółki Przejmowanej wynosi: 1.717.754,26 zł (słownie: jeden milion siedemset siedemnaście tysięcy siedemset pięćdziesiąt cztery złote dwadzieścia sześć groszy) i została ustalona na podstawie bilansu sporządzonego na dzień 30 listopada 2023 roku.

Wartość bilansowa majątku Spółki Przejmowanej odpowiada wartości godziwej (rynkowej) majątku Spółki Przejmowanej.

Ustalenie wartości majątku Spółki Przejmowanej stanowi Załącznik nr 2 do Planu Połączenia.

#### STOSUNEK WYMIANY UDZIAŁÓW, WYSOKOŚĆ EWENTUALNYCH DOPŁAT, ZASADY V. PRZYZNANIA UDZIAŁÓW W SPÓŁCE PRZEJMUJĄCEJ ORAZ DZIEŃ, OD KTÓREGO NOWO UTWOROZNE UDZIAŁY UPRAWNIAJĄ DO UCZESTNICTWA W ZYSKU SPÓŁKI PRZEJMUJĄCEJ

Wskazać należy, iż Połączenie jest przeprowadzane w ramach uproszczonej procedury przewidzianej w art. 516 § 6 k.s.h., który wyłącza obowiązek wskazywania w planie połączenia:

- a) stosunku wymiany udziałów spółek przejmowanych na udziały spółki przejmującej i wysokości ewentualnych dopłat (art. 499 § 1 pkt 2 k.s.h.);
- b) zasad dotyczących przyznania udziałów w spółce przejmującej (art. 499 § 1 pkt 3 k.s.h.);
- c) dnia, od którego udziały w podwyższonym kapitale zakładowym spółki przejmującej uprawniają do uczestnictwa w zysku spółki przejmującej (art. 499 § 1 pkt 4 k.s.h.).

W związku z przeprowadzeniem Połączenia w oparciu o procedurę uproszczoną oraz brakiem podwyższenia kapitału zakładowego Spółki Przejmującej, nie przewiduje się utworzenia nowych udziałów w Spółce Przejmującej.

Z uwagi na powyższe wskazywanie liczby i wartości udziałów Spółki Przejmującej przyznanych wspólnikom Spółki Przejmowanej, wysokości ewentualnych dopłat, zasad przyznawania udziałów w Spółce Przejmowanej, a także wskazanie dnia, od którego nowo utworzone udziały uprawniałyby do udziału w zyskach Spółki Przejmującej, jest bezprzedmiotowe.

#### VI. **SKUTKI POŁĄCZENIA**

- Z dniem zarejestrowania Połączenia, Spółka Przejmująca wstąpi we wszelkie prawa i obowiązki  $6.1.$ Społki Przejmowanej.
- 6.2. Wskutek połączenia całość majątku Spółki Przejmowanej stanie się majątkiem Spółki Przejmującej.
- $6.3.$ Na Spółkę Przejmującą przejdą z dniem połączenia w szczególności zezwolenia, koncesje oraz ulgi, które zostały przyznane Spółce Przejmowanej, chyba że ustawa lub decyzja o przyznaniu koncesji, ulgi lub zezwolenia stanowi inaczej.
- Spółka Przejmowana zostanie wykreślona z rejestru przedsiębiorców Krajowego Rejestru 6.4. Sądowego w trybie art. 493 § 1 k.s.h. bez przeprowadzenia postępowania likwidacyjnego.

#### VII. PROJEKT PROPONOWANYCH ZMIAN UMOWY SPÓŁKI PRZEJMUJĄCEJ

W związku z faktem, że połączenie Spółek nastąpi bez podwyższenia kapitału zakładowego Spółki Przejmującej oraz połączenie nie spowoduje zaistnienia okoliczności wymagających ujawnienia w umowie Spółki Przejmującej, jak również nie proponuje się zadnych innych zmian umowy Spółki Przejmującej, o których mowa w art. 506 § 4 k.s.h, umowa Spółki Przejmującej nie zostanie zmieniona w związku z Połączeniem.

W konsekwencji, do Planu Połączenia nie załącza się projektu zmian umowy Spółki Przejmującej, o którym mowa w art. 499 § 2 pkt 2 k.s.h.

#### PRAWA PRZYZNANE PRZEZ SPÓŁKE PRZEJMUJĄCĄ WSPÓLNIKOM ORAZ OSOBOM VIII. SZCZEGÓLNIE UPRAWNIONYM W SPÓŁCE PRZEJMOWANEJ (ART. 499 § 1 PKT 5 K.S.H.)

Nie przyznaje się szczególnych praw wspólnikom Spółki Przejmowanej, ani też innym osobom szczególnie uprawnionym w Spółce Przejmowanej.

#### SZCZEGÓLNE KORZYŚCI DLA CZŁONKÓW ORGANÓW ŁĄCZĄCYCH SIĘ SPÓŁEK, A TAKŻE IX. INNYCH OSÓB UCZESTNICZĄCYCH W POŁĄCZENIU (ART. 499 § 1 PKT 6 K.S.H.)

Nie przyznaje się szczególnych korzyści dla członków organów Spółek, ani też innym osobom uczestniczącym w połączeniu.

#### Χ. OŚWIADCZENIA ZAWIERAJĄCE INFORMACJĘ O STANIE KSIĘGOWYM SPÓŁEK

10.1. Stan księgowy społki Financial and Marketing Services Sp. z o.o.

Oświadczenie zawierające informację o stanie księgowym Spółki Przejmowanej zostało sporządzone na dzień 30 listopada 2023 roku, tj. na określony dzień w miesiącu poprzedzającym ogłoszenie Planu Połączenia, na podstawie wartości bilansowych.

Oświadczenie stanowi Załącznik nr 3 do Planu Połączenia.

10.2. Stan księgowy spółki WPC Investments Sp. z o.o.

Oświadczenie zawierające informację o stanie księgowym Spółki Przejmującej zostało sporządzone na dzień 30 listopada 2023 roku, tj. na określony dzień w miesiącu poprzedzającym ogłoszenie Planu Połączenia, na podstawie wartości bilansowych.

Oświadczenie stanowi Załącznik nr 4 do Planu Połączenia.

#### XI. ZAŁĄCZNIKI DO PLANU POŁĄCZENIA

- $1.$ Projekt uchwały Nadzwyczajnego Zgromadzenia Wspólników Financial and Marketing Services Sp. z o.o. w sprawie zgody na Plan Połączenia oraz na połączenie Spółki Przejmującej i Spółki Przejmowanej;
- Ustalenie wartości majątku Financial and Marketing Services Sp. z o.o. na określony dzień w  $2.$ miesiącu poprzedzającym ogłoszenie planu połączenia, tj. na dzień 30 listopada 2023 roku;
- $3.$ Oświadczenie Financial and Marketing Services Sp. z o.o. zawierające informację o stanie księgowym spółki sporządzoną dla celów połączenia na dzień w miesiącu poprzedzającym ogłoszenie planu połączenia, tj. na dzień 30 listopada 2023 roku, przy wykorzystaniu tych samych metod i w takim samym układzie jak ostatni bilans roczny;
- Oświadczenie WPC Investments Sp. z o.o. zawierające informację o stanie księgowym spółki 4. sporządzoną dla celów połączenia na dzień w miesiącu poprzedzającym ogłoszenie planu połączenia, tj. na dzień 30 listopada 2023 roku, przy wykorzystaniu tych samych metod i w takim samym układzie jak ostatni bilans roczny.

Osoby działające w imieniu łączących się Spółek oświadczają, iż ustalenia zawarte w niniejszym Planie Połączenia stanowią pisemne uzgodnienie pomiędzy łączącymi się Spółkami, o którym mowa w art. 498 k.s.h.

W imieniu Financial and Marketing Services

W imieniu WPC Investments Sp. z o.o.

Sp. z o.o.

Jaunz Keendur

Janusz Reniewicz - Prezes Zarządu

bruces Leure

Janusz Reniewicz - Prezes Zarządu

#### Załacznik Nr 1

do Planu Połączenia spółek poprzez przejęcie Financial and Marketing Services spółka z ograniczona odpowiedzialnościa z siedziba w Warszawie przez WPC Investments spółka z ograniczoną odpowiedzialnością z siedzibą w Warszawie

### PROJEKT UCHWAŁY NADZWYCZAJNEGO ZGROMADZENIA WSPÓLNIKÓW FINANCIAL AND MARKETING SERVICES SPÓŁKA Z OGRANICZONA ODPOWIEDZIALNOŚCIĄ W SPRAWIE ZGODY NA PLAN POŁĄCZENIA ORAZ POŁĄCZENIA SPÓŁKI PRZEJMUJĄCEJ I SPÓŁKI **PRZEJMOWANEJ**

REPERTORIUM A .................................

#### **AKT NOTARIALNY**

Dnia [•] dwa tysiące dwudziestego czwartego roku ([•].2024) przede mną notariuszem [•] notariuszem w Warszawie, prowadzącym Kancelarię Notarialną w Warszawie przy ul. [•], w tej Kancelarii, odbyło się Nadzwyczajne Zgromadzenie Wspólników spółki pod firmą Financial and Marketing Services spółka z ograniczoną odpowiedzialnością z siedzibą w Warszawie, wpisanej do rejestru przedsiębiorców prowadzonego przez Sąd Rejonowy dla m. st. Warszawy w Warszawie, XIII Wydział Gospodarczy Krajowego Rejestru Sądowego, pod numerem KRS 0000264871, NIP: 5272521164, REGON: 140687586, zwanej dalej "Spółką", zgodnie z okazaną informacją odpowiadającą odpisowi aktualnemu z rejestru przedsiębiorców, pobraną na podstawie art. 4 ust. 4aa ustawy z dnia 20 sierpnia 1997 roku o Krajowym Rejestrze Sądowym, z którego to Zgromadzenia Wspólników sporządzono protokół. Na zgromadzeniu stawił się:

Pan [•], posiadający PESEL [•], według oświadczenia zamieszkały w [•] ([•]-[•]) przy ul. [•], legitymujący się dowodem osobistym seria i numer [•], który oświadczył, że przy czynnościach objętych niniejszym aktem notarialnym działa jako:

- Prezes Zarządu, w imieniu i na rzecz spółki pod firmą WPC Investments spółka z ograniczoną odpowiedzialnością z siedzibą w Warszawie, adres: ul. Wołoska 5, 02-675 Warszawa, REGON: 368358713, NIP: 5272821860, wpisanej do rejestru przedsiębiorców Krajowego Rejestru Sadowego prowadzonego przez Sąd Rejonowy dla m. st. Warszawy w Warszawie, XIII Wydział Gospodarczy Krajowego Rejestru Sądowego, pod numerem KRS 0000696601, którego uprawnienie do samodzielnej reprezentacji spółki wynika z przedłożonego przez niego odpisu aktualnego z rejestru przedsiębiorców pobranego na podstawie art. 4 ust. 4aa ustawy z dnia 20 sierpnia 1997 roku o Krajowym Rejestrze Sądowym dnia [•] 2024 godz. \_ : \_ : \_ , zapewniając, że jego prawo do reprezentowania powyższej spółki nie wygasło, dokonując czynności objętej niniejszym aktem notarialnym nie przekracza zakresu swego umocowania, dane wynikające z wyżej powołanego wydruku do dnia dzisiejszego nie uległy zmianie; oraz jako
- Prezes Zarządu Spółki.

Tożsamość Stawającego notariusz stwierdził na podstawie powołanego powyżej dowodu osobistego.

Stawający oświadcza, że nie zachodzą przesłanki do unieważnienia jego dowodu osobistego w rozumieniu ustawy z dnia 6 sierpnia 2010 roku o dowodach osobistych (t.j. Dz. U. z 2022 r., poz. 671).

 $4$ 

#### **PROTOKÓŁ**

### NADZWYCZAJNEGO ZGROMADZENIA WSPÓLNIKÓW SPÓŁKI FINANCIAL AND MARKETING SERVICES SPÓŁKA Z OGRANICZONA ODPOWIEDZIALNOŚCIĄ **Z DNIA [+] 2024 ROKU**

- § 1. Nadzwyczajne Zgromadzenie Wspólników otworzył Pan [•], Prezes Zarządu Spółki, który oświadczył, że w dniu dzisiejszym w tym miejscu o godzinie [•], w trybie art. 232 Kodeksu spółek handlowych, odbywa się Nadzwyczajne Zgromadzenie Wspólników Spółki, z następującym porządkiem obrad:
	- 1. Otwarcie Nadzwyczajnego Zgromadzenia Wspólników i wybór Przewodniczacego Nadzwyczajnego Zgromadzenia Wspólników;
	- 2. Stwierdzenie zdolności Nadzwyczajnego Zgromadzenia Wspólników do podejmowania ważnych i wiążących uchwał;
	- 3. Przyjęcie porządku obrad Nadzwyczajnego Zgromadzenia Wspólników;
	- 4. Podjęcie uchwały w sprawie wyrażenia zgody na Plan Połączenia oraz połączenie Financial and Marketing Services spółka z ograniczoną odpowiedzialnością z siedzibą w Warszawie przez jej przejęcie przez WPC Investments spółka z ograniczoną odpowiedzialnością z siedzibą w Warszawie;
	- 5. Wolne wnioski;
	- 6. Zamknięcie obrad Nadzwyczajnego Zgromadzenia Wspólników.

#### Do punktu 1 i 2 porządku obrad:

Pan [•] zaproponował swoją kandydaturę na Przewodniczącego Zgromadzenia, zgodził się kandydować, w następstwie czego Nadzwyczajne Zgromadzenie Wspólników powzięło następującą uchwałę:

#### Uchwała nr 1

#### Nadzwyczajnego Zgromadzenia Wspólników spółki Financial and Marketing Services spółka z ograniczoną odpowiedzialnością z siedzibą w Warszawie

#### z dnia [•] 2024 roku

#### w sprawie wyboru Przewodniczącego Nadzwyczajnego Zgromadzenia Wspólników

 $$1$ 

Nadzwyczajne Zgromadzenie Wspólników Spółki na Przewodniczącego Zgromadzenia powołuje Pana  $[\bullet]$ .

#### $$2$

Uchwała wchodzi w życie z chwilą powzięcia.

Po przeprowadzeniu głosowania Otwierający Zgromadzenie stwierdził, że w głosowaniu tajnym oddano łącznie [•] ważne głosy (co stanowi: [•] % ([•]) kapitału zakładowego Spółki), w tym [•] "za",  $4^{h}$  [•] głosów "przeciw" oraz "wstrzymujących się", sprzeciwów nie zgłoszono, wobec czego powyższa uchwała została powzięta jednogłośnie w głosowaniu tajnym.

Pan [•] oświadczył, że wybór na Przewodniczącego Zgromadzenia przyjmuje, następnie sporządził listę obecności, którą podpisali wszyscy stawający oraz Przewodniczący Zgromadzenia i zarządził załączenie jej do protokołu niniejszego Zgromadzenia, a w dalszej kolejności stwierdził, że Zgromadzenie Wspólników odbywa się w trybie art. 232 KSH, na Zgromadzeniu obecni są wszyscy wspólnicy reprezentujący łącznie 100% kapitału zakładowego Spółki, nikt z obecnych nie wniósł sprzeciwu ani co do odbycia Zgromadzenia, ani co do wniesienia poszczególnych spraw do porządku obrad, a zatem Zgromadzenie odbywa się prawidłowo i jest zdolne do podjęcia uchwał postawionych w porządku obrad.

Pan [•], działający w imieniu jedynego wspólnika Spółki, tj. spółki pod firmą WPC Investments spółka z ograniczoną odpowiedzialnością z siedzibą w Warszawie, oświadczył, iż WPC Investments spółka z ograniczoną odpowiedzialnością z siedzibą w Warszawie została dwukrotnie zawiadomiona o zamiarze połączenia Spółki polegającym na jej przejęciu przez WPC Investments spółka z ograniczoną odpowiedzialnością. Pierwsze zawiadomienie zostało wysłane jedynemu wspólnikowi w dniu [•] roku, zas drugie w dniu [•] roku.

Przewodniczący Zgromadzenia oświadcza, iż Plan Połączenia Spółki przez jej przejęcie przez WPC Investments spółka z ograniczoną odpowiedzialnością został ogłoszony przez umieszczenie w dniu [ $\bullet$ ] roku na stronach internetowych łączących się spółek, natomiast począwszy od dnia [•] roku nieprzerwanie do dnia dzisiejszego Spółka udostępniła jedynemu wspólnikowi dokumenty, o których mowa w art. 505 KSH w zw. z art. 516 KSH, co umożliwiło jedynemu wspólnikowi zapoznanie się z tymi dokumentami.

Pan [•], działający w imieniu spółki WPC Investments spółka z ograniczoną odpowiedzialnością z siedzibą w Warszawie, tj. jedynego wspólnika Spółki oświadcza, iż spółka WPC Investments spółka z ograniczoną odpowiedzialnością z siedzibą w Warszawie zapoznała się z treścią Planu Połączenia oraz udostępnionych dokumentów i nie wnosi do nich żadnych uwag.

#### Do punktu 3 porządku obrad:

Przewodniczący odczytał projekt uchwały nr 2 i poddał go pod głosowanie:

#### Uchwała nr 2

#### Nadzwyczajnego Zgromadzenia Wspólników spółki Financial and Marketing Services spółka z ograniczoną odpowiedzialnością z siedzibą w Warszawie

#### z dnia [•] 2024 roku

#### w sprawie przyjęcia porządku obrad

#### §1.

Nadzwyczajne Zgromadzenie Wspólników przyjmuje porządek obrad o następującym brzmieniu:

- 1. Otwarcie Nadzwyczajnego Zgromadzenia Wspólników i wybór Przewodniczącego Nadzwyczajnego Zgromadzenia Wspólników;
- 2. Stwierdzenie zdolności Nadzwyczajnego Zgromadzenia Wspólników do podejmowania ważnych i wiążących uchwał;

 $44$ 

- 3. Przyjęcie porządku obrad Nadzwyczajnego Zgromadzenia Wspólników;
- 4. Podjecie uchwały w sprawie wyrażenia zgody na Plan Połączenia oraz połączenie Financial and Marketing Services spółka z ograniczoną odpowiedzialnością z siedzibą w Warszawie przez jej przejęcie przez WPC Investments spółka z ograniczoną odpowiedzialnością z siedzibą w Warszawie;
- 5. Wolne wnioski;
- 6. Zamknięcie obrad Nadzwyczajnego Zgromadzenia Wspólników.

#### 62.

Uchwała wchodzi w życie z chwilą powzięcia.

Po przeprowadzeniu głosowania Przewodniczący Zgromadzenia stwierdził, że w głosowaniu jawnym oddano łącznie [•] ważne głosy (co stanowi: [•] % ([•]) kapitału zakładowego Spółki), w tym [•] "za", [•] głosów "przeciw" oraz "wstrzymujących się", sprzeciwów nie zgłoszono, wobec czego powyższa uchwała została powzięta jednogłośnie w głosowaniu jawnym.

#### Do punktu 4 porządku obrad:

Przewodniczący zgodnie z art. 505 § 4 KSH przedstawił ustnie istotne elementy treści Planu Połączenia oraz wszelkie istotne zmiany w zakresie aktywów i pasywów, które nastąpiły między dniem sporządzenia Planu Połączenia a dniem powzięcia niniejszej uchwały, a następnie odczytał projekt uchwały nr 3 i poddał go pod głosowanie:

#### Uchwała Nr 3

#### Nadzwyczajnego Zgromadzenia Wspólników spółki Financial and Marketing Services spółka z ograniczoną odpowiedzialnością z siedzibą w Warszawie

#### z dnia [•] 2024 roku

w sprawie wyrażenia zgody na Plan Połączenia oraz połączenie Financial and Marketing Services spółka z ograniczoną odpowiedzialnością z siedzibą w Warszawie przez jej przejęcie przez WPC Investments spółka z ograniczoną odpowiedzialnością z siedzibą w Warszawie

#### §1.

Nadzwyczajne Zgromadzenie Wspólników Financial and Marketing Services spółka z ograniczoną odpowiedzialnością, działając na podstawie art. 492 § 1 pkt 1) KSH oraz art. 506 KSH, niniejszym wyraża zgodę na uzgodniony i przyjęty przez zarząd Financial and Marketing Services spółka z ograniczoną odpowiedzialnością z siedzibą w Warszawie oraz zarząd WPC Investments spółka z ograniczoną odpowiedzialnością z siedzibą w Warszawie w dniu 20 grudnia 2023 roku Plan Połączenia, ogłoszony w trybie art. 500 § 2<sup>1</sup> KSH poprzez umieszczenie w dniu  $\lceil \cdot \rceil$  roku na stronach internetowych łączących się spółek, którego treść stanowi Załącznik nr 1 do niniejszego aktu.

#### §2.

1. Nadzwyczajne Zgromadzenie Wspólników Financial and Marketing Services spółka z ograniczoną odpowiedzialnością, działając na podstawie art. 492 § 1 pkt 1) KSH oraz art. 506 KSH, niniejszym postanawia dokonać połączenia:

a) spółki pod firmą Financial and Marketing Services spółka z ograniczoną odpowiedzialnością z siedziba w Warszawie, przy ul. Wołoskiej 5, 02-675 Warszawa, wpisanej do rejestru przedsiębiorców prowadzonego przez Sąd Rejonowy dla m. st. Warszawy w Warszawie, XIII Wydział Gospodarczy Krajowego Rejestru Sądowego, pod numerem KRS 0000264871 (dalej: "Spółka Przejmowana")

oraz

b) spółki pod firma WPC Investments spółka z ograniczona odpowiedzialnościa z siedziba w Warszawie, przy ul. Wołoskiej 5, 02-675 Warszawa, wpisanej do rejestru przedsiębiorców prowadzonego przez Sąd Rejonowy dla m. st. Warszawy w Warszawie, XIII Wydział Gospodarczy Krajowego Rejestru Sądowego, pod numerem KRS 0000696601 (dalej: "Spółka Przeimujaca")

- poprzez przeniesienie całego majątku Spółki Przejmowanej na Spółkę Przejmującą, bez podwyższenia kapitału zakładowego w Spółce Przejmującej, bez objęcia udziałów w kapitale zakładowym Spółki Przejmującej przez wspólnika Spółki Przejmowanej oraz bez zmiany umowy Spółki Przejmującej, tj. z uwzględnieniem procedury uproszczonej wynikającej z art. 516 § 6 KSH, na warunkach ustalonych w Planie Połączenia, stanowiącym Załącznik nr 1 do niniejszego aktu.

2. Nadzwyczajne Zgromadzenie Wspólników spółki Financial and Marketing Services spółka z ograniczoną odpowiedzialnością z siedzibą w Warszawie niniejszym upoważnia i zobowiązuje Zarząd do dokonywania wszelkich niezbędnych czynności faktycznych i prawnych koniecznych do przeprowadzenia procedury połączenia Spółki, będącej Spółką Przejmowaną, ze Spółką Przejmującą, zgodnie z treścią niniejszej uchwały oraz obowiązującymi przepisami.

§3.

Uchwała wchodzi w życie z chwilą powzięcia, ze skutkiem na dzień dokonania wpisu połączenia do rejestru właściwego dla siedziby Spółki Przejmującej.

Po przeprowadzeniu głosowania Przewodniczący Zgromadzenia stwierdził, że w głosowaniu jawnym oddano łącznie [•] ważne głosy (co stanowi: [•] % ([•]) kapitału zakładowego Spółki), w tym [•] "za", [•] głosów "przeciw" oraz "wstrzymujących się", sprzeciwów nie zgłoszono, wobec czego powyższa uchwała została powzięta jednogłośnie w głosowaniu jawnym.

#### Do punktu 5 porządku obrad:

Wolnych wniosków nie zgłoszono.

#### Do punktu 6 porzadku obrad:

Wobec wyczerpania porządku obrad Przewodniczący Zgromadzenia zamknął obrady Nadzwyczajnego Zgromadzenia Wspólników.

Na tym obrady zakończono.

Przewodniczący Zgromadzenia

 $\sim$  1

### **LISTA OBECNOŚCI**

#### na Nadzwyczajnym Zgromadzeniu Wspólników

### spółki pod firmą Financial and Marketing Services spółka z ograniczoną odpowiedzialnością

### z siedzibą w Warszawie

#### z dnia [•] 2024 roku

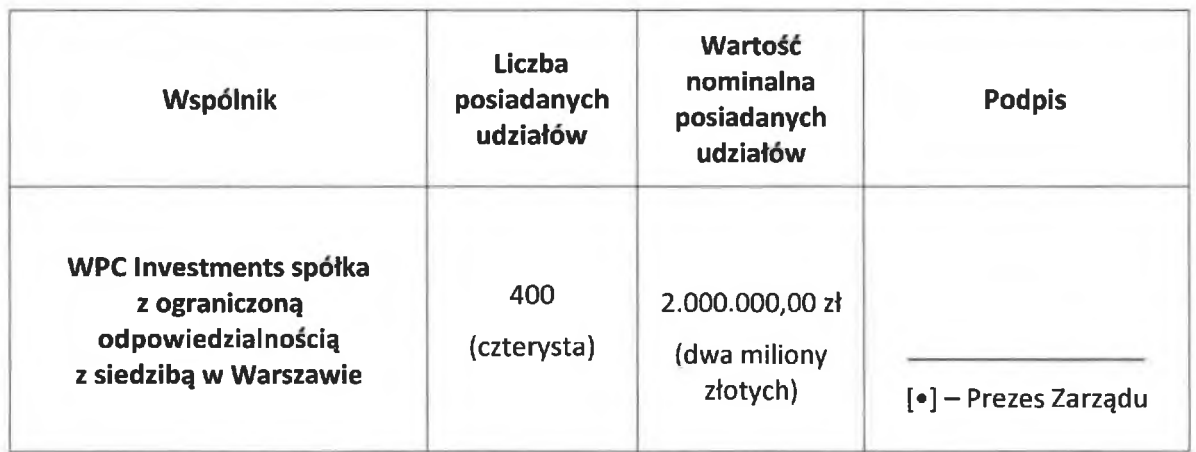

# $[•]$

Przewodniczący Zgromadzenia

 $44$ 

#### Załącznik nr 2

do Planu Połączenia spółek poprzez przejęcie Financial and Marketing Services spółka z ograniczoną odpowiedzialnością z siedzibą w Warszawie przez WPC Investments spółka z ograniczoną odpowiedzialnością z siedzibą w Warszawie

### USTALENIE WARTOŚCI MAJĄTKU SPÓŁKI POD FIRMA FINANCIAL AND MARKETING SERVICES SPÓŁKA Z OGRANICZONA **ODPOWIEDZIALNOŚCIA Z SIEDZIBA W WARSZAWIE** NA DZIEŃ 30 LISTOPADA 2023 ROKU

Działając na podstawie art. 499 § 2 pkt 3 k.s.h. zarząd spółki Financial and Marketing Services spółka z ograniczoną odpowiedzialnością oświadcza, iż niniejsze ustalenie wartości majątku spółki sporządzone zostało na dzień 30 listopada 2023 roku dla celów połączenia:

Financial and Marketing Services spółka z ograniczoną odpowiedzialnością z siedzibą w Warszawie, przy ul. Wołoskiej 5, 02-675 Warszawa, wpisanej do rejestru przedsiębiorców prowadzonego przez Sąd Rejonowy dla m. st. Warszawy w Warszawie, XIII Wydział Gospodarczy Krajowego Rejestru Sądowego, pod numerem KRS 0000264871

oraz

WPC Investments spółka z ograniczoną odpowiedzialnością z siedzibą w Warszawie, przy  $\bullet$ ul. Wołoskiej 5,02-675 Warszawa, wpisanej do rejestru przedsiębiorców prowadzonego przez Sąd Rejonowy dla m. st. Warszawy w Warszawie, XIII Wydział Gospodarczy Krajowego Rejestru Sądowego, pod numerem KRS 0000696601

- polegającego na przeniesieniu całego majątku Financial and Marketing Services spółka z odpowiedzialnością na **WPC** Investments spółka z ograniczoną ograniczoną odpowiedzialnością.

Wartość bilansowa majątku Financial and Marketing Services społka z ograniczoną odpowiedzialnością ustalona została na podstawie bilansu sporządzonego na dzień 30 listopada 2023 roku i wynosi: 1.717.754,26 zł (słownie: jeden milion siedemset siedemnaście tysięcy siedemset pięćdziesiąt cztery złote dwadzieścia sześć groszy).

Wartość godziwa (rynkowa) majątku spółki Financial and Marketing Services spółka z ograniczoną odpowiedzialnością odpowiada wartości bilansowej.

Wyceny dokonano w oparciu o dane finansowe takie jak: bilans oraz rachunek zysków i strat sporządzone na dzień 30 listopada 2023 roku.

Ustalenie wartości majątku spółki Financial and Marketing Services spółka z ograniczoną odpowiedzialnością przedstawione zostało w tabeli poniżej:

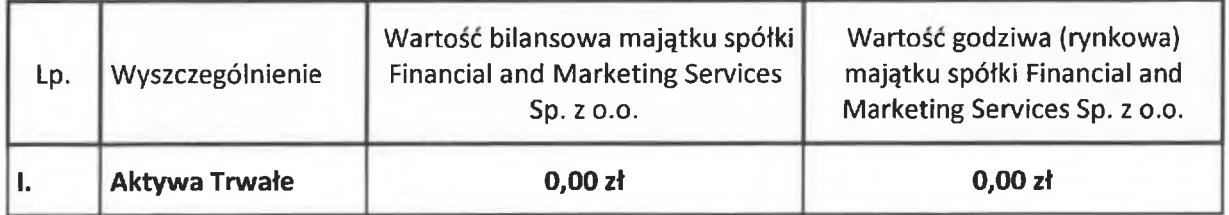

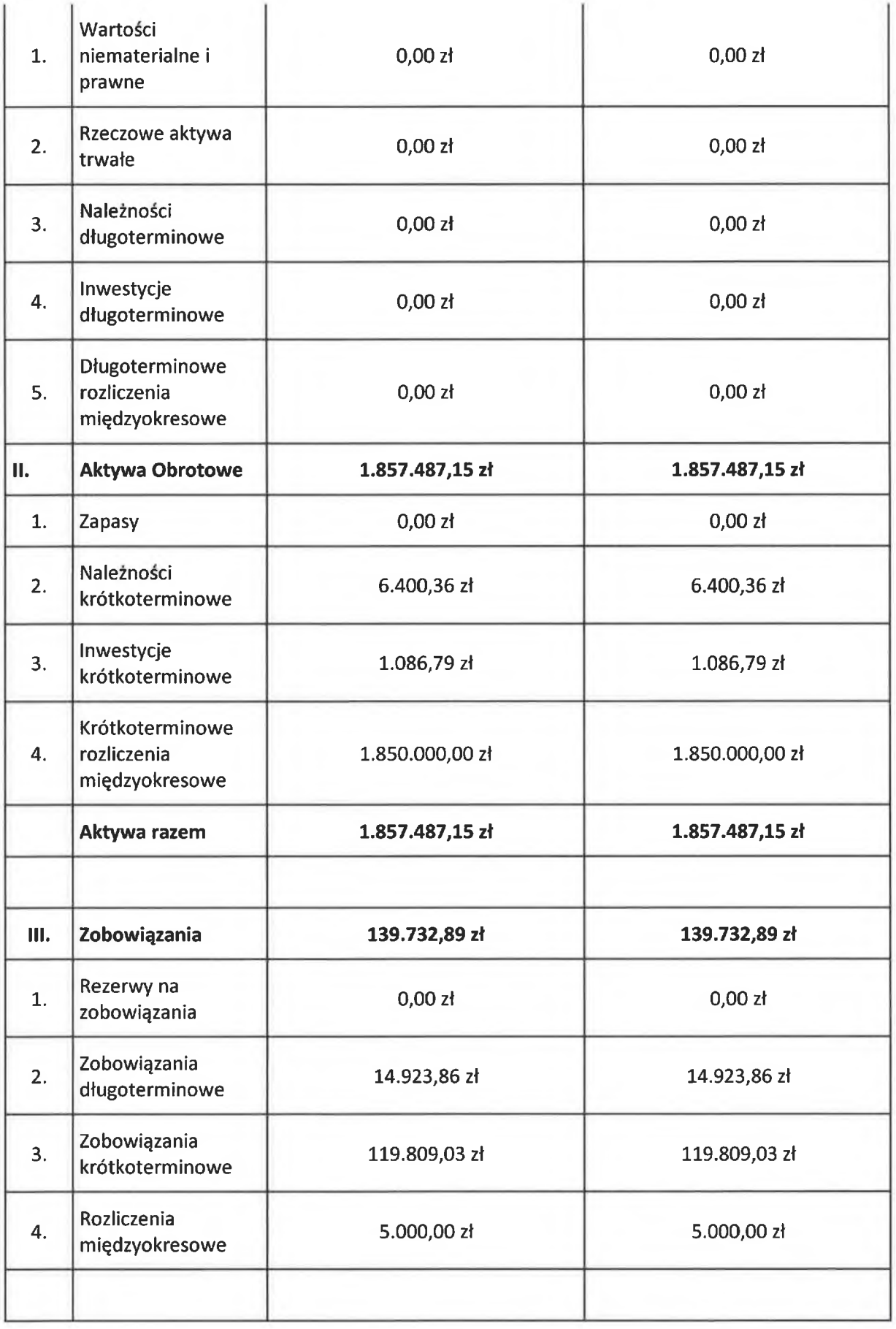

L

Journ Konter

Janusz Reniewicz

Prezes Zarządu Financial and Marketing Services spółka z ograniczoną odpowiedzialnością

#### Załacznik nr 3

### do Planu Połaczenia spółek poprzez przejecie Financial and Marketing Services spółka z ograniczoną odpowiedzialnością z siedzibą w Warszawie przez WPC Investments spółka z ograniczoną odpowiedzialnością z siedzibą w Warszawie

#### OŚWIADCZENIE SPÓŁKI FINANCIAL AND MARKETING SERVICES SPÓŁKA Z OGRANICZONĄ **ODPOWIEDZIALNOŚCIĄ**

#### O STANIE KSIĘGOWYM SPÓŁKI NA DZIEŃ 30 LISTOPADA 2023 ROKU

#### SPORZĄDZONE DLA CELÓW POŁĄCZENIA

Zarząd spółki Financial and Marketing Services spółka z ograniczoną odpowiedzialnością z siedzibą w Warszawie (dalej jako: "Spółka") oświadcza, co następuje:

- 1. stan księgowy Spółki został określony na podstawie bilansu sporządzonego na dzień 30 listopada 2023 roku, tj. na określony dzień w miesiącu poprzedzającym ogłoszenie Planu Połączenia oraz rachunku zysków i strat sporządzonego za okres od dnia 1 grudnia 2022 roku do dnia 30 listopada 2023 roku, który został sporządzony przy wykorzystaniu tych samych metod i w takim samym układzie jak ostatni bilans roczny oraz ostatni rachunek zysków i strat, zgodnie z przepisami ustawy o rachunkowości oraz zasadami rachunkowości stosowanymi przez Spółkę;
- 2. bilans sporządzony dla celów połączenia na dzień 30 listopada 2023 roku, tj. na określony dzień w miesiącu poprzedzającym ogłoszenie Planu Połączenia, wykazuje:
	- a. po stronie aktywów i pasywów sumę: 1.857.487,15 zł;
	- b. sume aktywów netto (kapitały własne) wartość: 1.717.754,26 zł;
- 3. rachunek zysków i strat Spółki sporządzony za okres od dnia 1 grudnia 2022 roku do dnia 30 listopada 2023 roku wykazuje stratę w wysokości -33.371,96 zł;
- 4. bilans sporządzono z zachowaniem wymogów określonych w art. 499 § 3 k.s.h.

Bilans na dzień 30 listopada 2023 roku, tj. na określony dzień w miesiącu poprzedzającym ogłoszenie Planu Połączenia, oraz rachunek zysków i strat Spółki za okres od dnia 1 grudnia 2022 roku do dnia 30 listopada 2023 roku zostały sporządzone dla celów połączenia Spółki oraz spółki WPC Investments spółka z ograniczoną odpowiedzialnością z siedzibą w Warszawie (dalej: "Spółka Przejmująca") polegającego na przejęciu Spółki przez Spółkę Przejmującą, które to połączenie nastąpi na podstawie art. 492 § 1 pkt 1) k.s.h., poprzez przeniesienie całego majątku Spółki na Spółkę Przejmującą (łączenie się przez przejęcie) bez podwyższenia kapitału zakładowego, wymiany majątku Spółki na udziały w Spółce Przejmującej oraz bez dopłat, w oparciu o zastosowanie uproszczonej procedury połączenia przewidzianej w art. 516 § 6 k.s.h. Połączenie zostanie przeprowadzone bez podwyższenia kapitału zakładowego Spółki Przejmującej z uwagi na fakt, iż Spółka Przejmująca jest jedynym udziałowcem Spółki, zaś zgodnie z art. 515<sup>1</sup> § 1 k.s.h. połączenie może być przeprowadzone bez przyznania udziałów spółki przejmującej w przypadku, gdy jeden wspólnik posiada bezpośrednio lub pośrednio wszystkie udziały w łączących się spółkach, a nadto zgodnie z art. 514 § 1 k.s.h., Spółka Przejmująca nie jest uprawniona do objęcia udziałów własnych w zamian za udziały posiadane w Spółce, a więc nie istnieje

żaden podmiot, który mógłby być uprawniony do objęcia udziałów w podwyższonym, w związku z połączeniem, kapitale zakładowym Spółki Przejmującej.

James Render

**Janusz Reniewicz** Prezes Zarządu Financial and Marketing Services spółka z ograniczoną odpowiedzialnością

Załączniki:

- 1) bilans Financial and Marketing Services społka z ograniczoną odpowiedzialnością na dzień 30 listopada 2023 roku;
- 2) rachunek zysków i strat Financial and Marketing Services spółka z ograniczoną odpowiedzialnością za okres od dnia 1 grudnia 2022 roku do dnia 30 listopada 2023 roku.

Warszawa, ul. Wołoska 5

# RACHUNEK ZYSKÓW I STRAT

(wariant porównawczy)

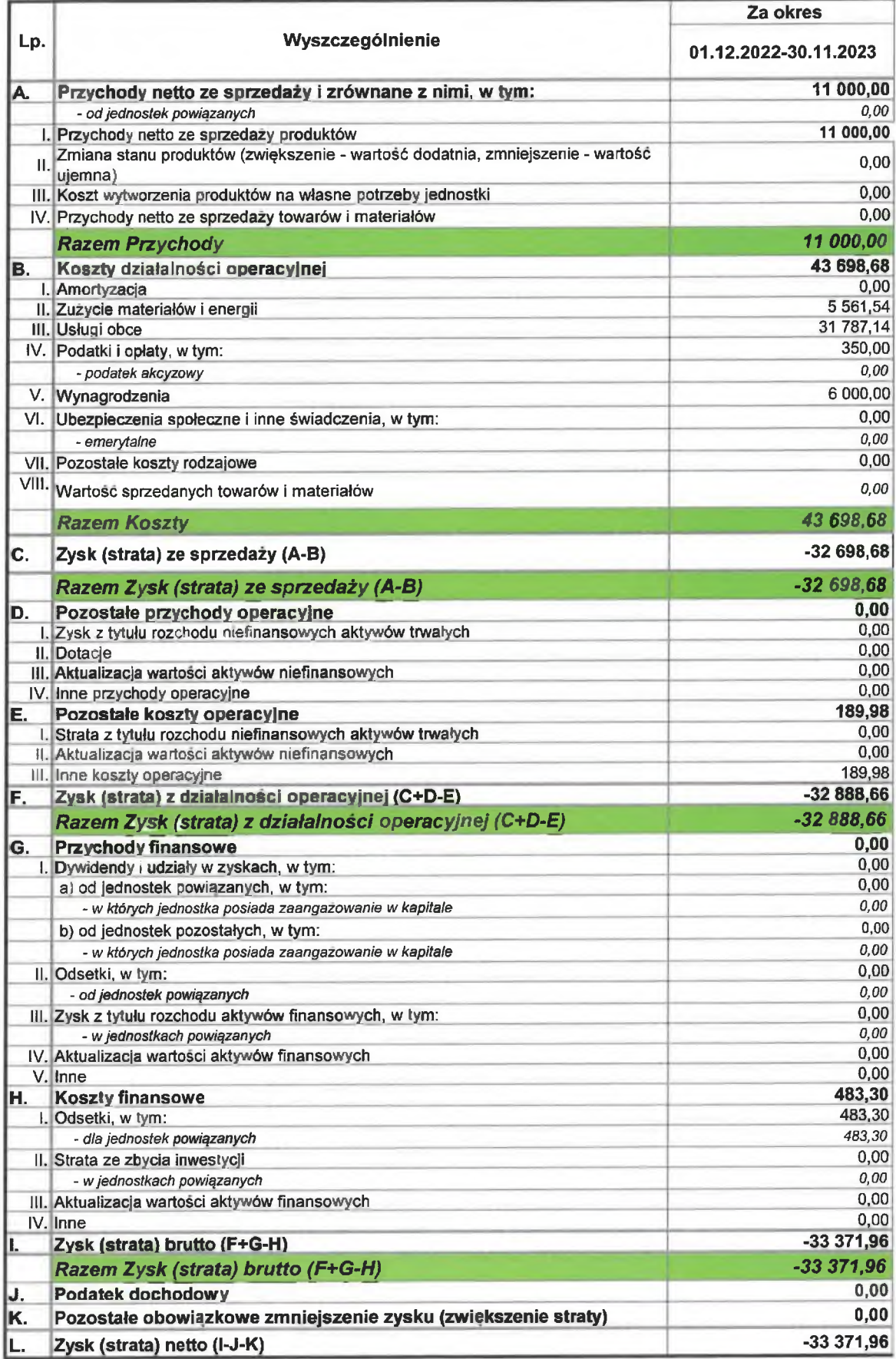

Prezes Zarządu

### FINANCIAL AND MARKETING SERVICES SPÓŁKA Z OGRANICZONĄ **ODPOWIEDZIALNOŚCIĄ** Warszawa, ul. Wołoska 5

# **BILANS NA DZIEŃ**

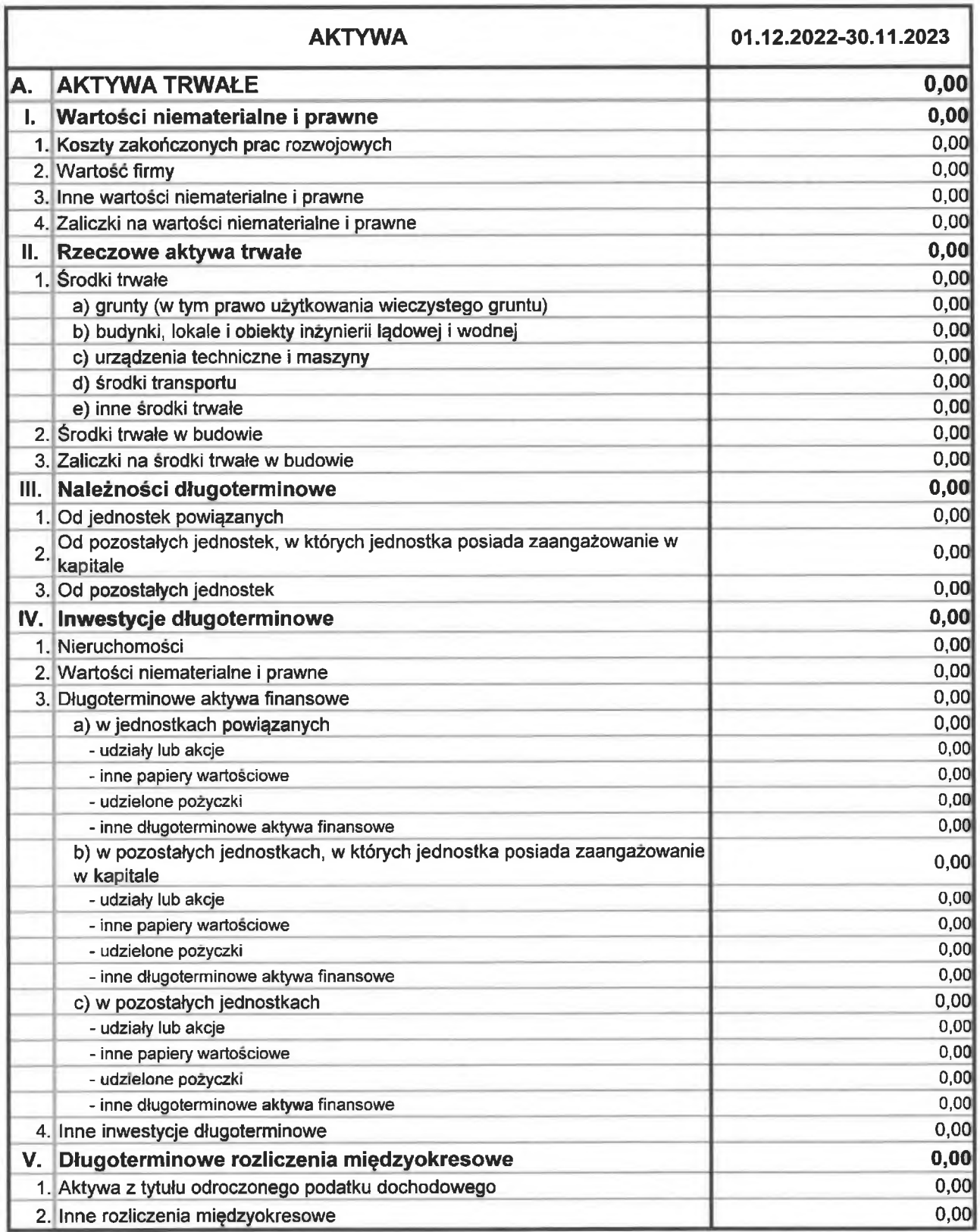

Janusz Renjewicz

Prezes Zarządu

### FINANCIAL AND MARKETING SERVICES SPÓŁKA Z OGRANICZONĄ ODPOWIEDZIALNOŚCIĄ

### Warszawa, ul. Wołoska 5

# **BILANS NA DZIEŃ**

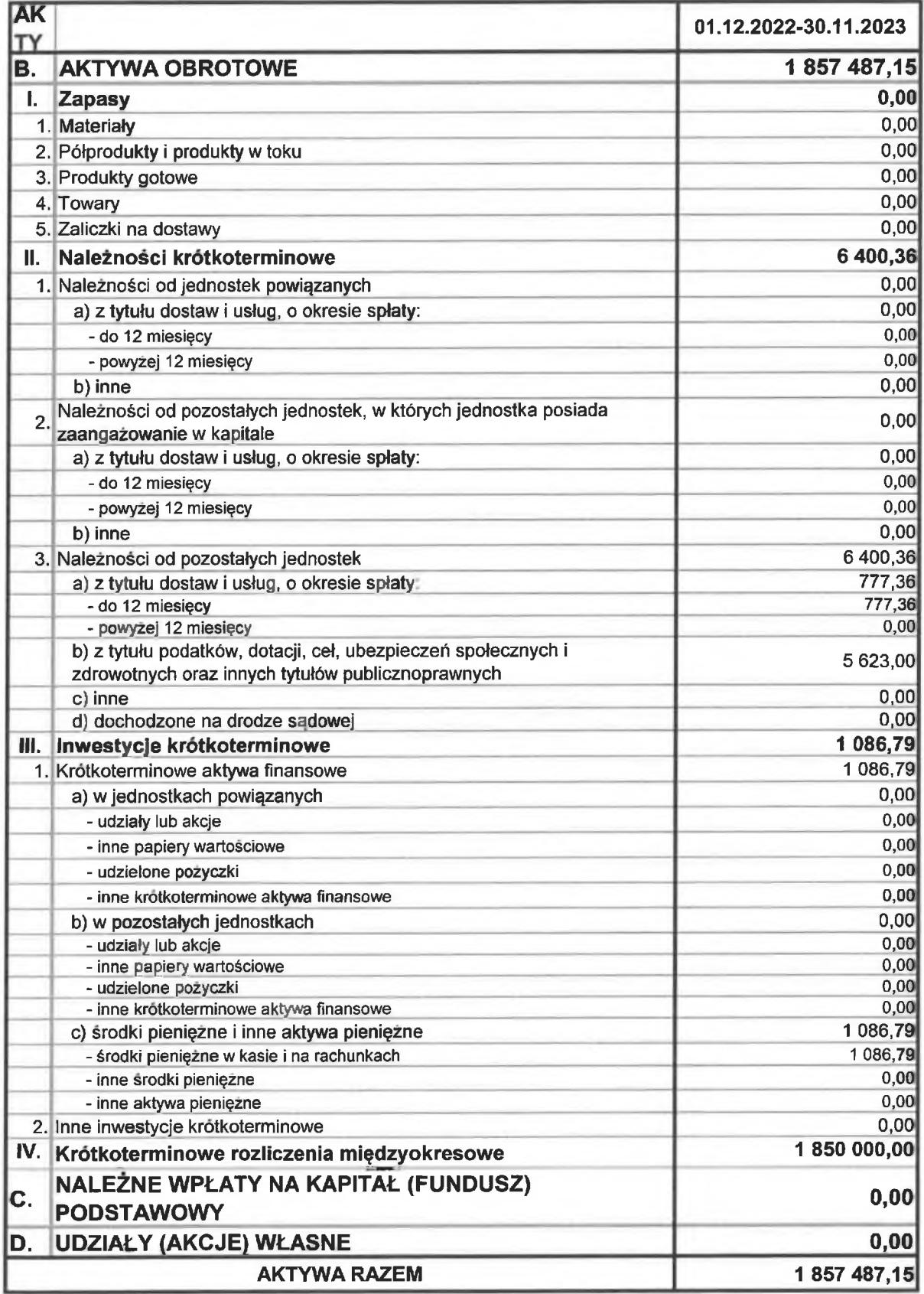

Janusz Reniewicz

Lewan Prezes Zarządu

#### FINANCIAL AND MARKETING SERVICES SPÓŁKA Z OGRANICZONĄ **ODPOWIEDZIALNOŚCIĄ**

Warszawa, ul. Wołoska 5

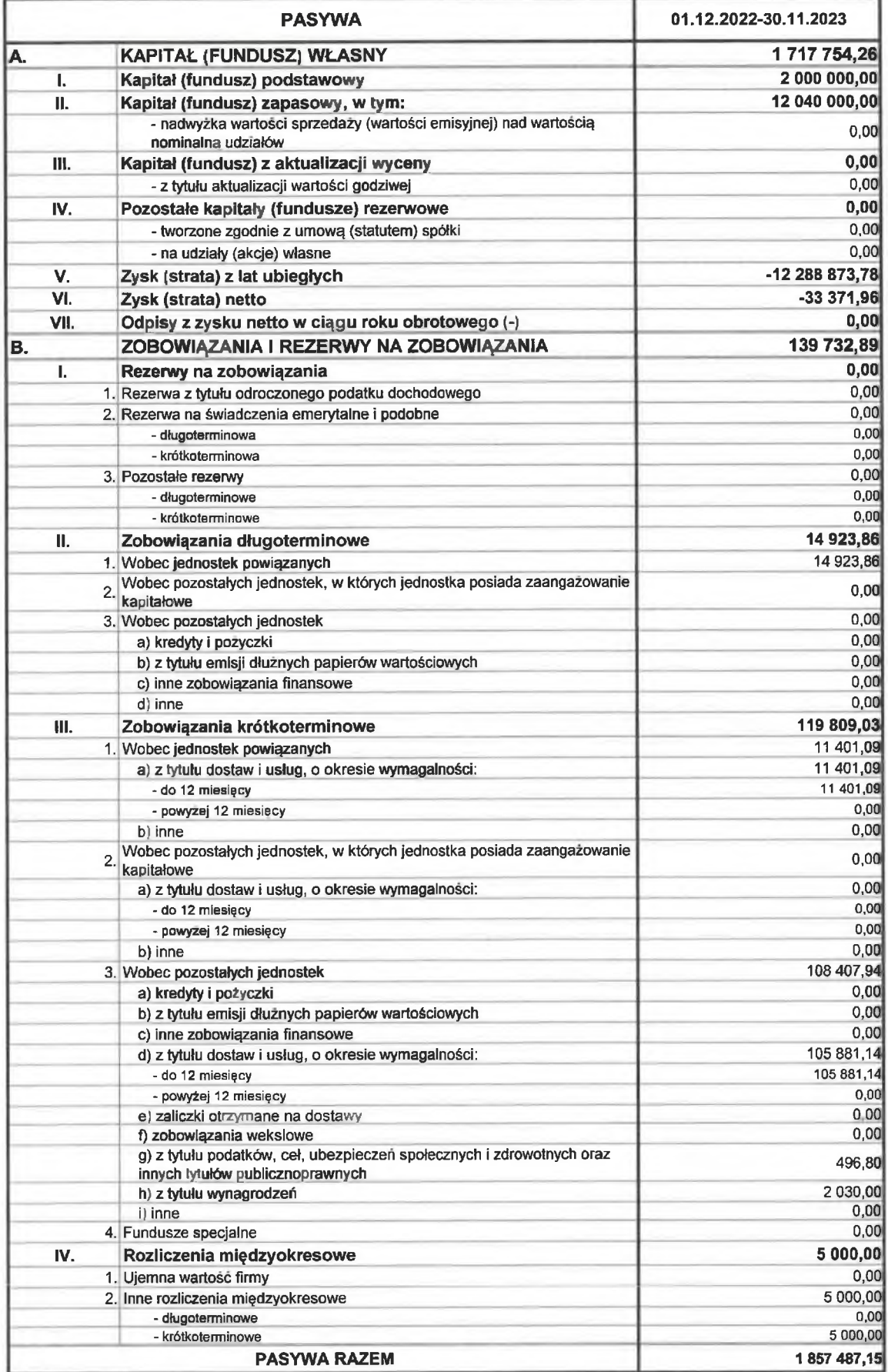

Janusz Reniewicz Prezes Zarzadu

#### Załącznik nr 4

### do Planu Połączenia spółek poprzez przejęcie Financial and Marketing Services spółka z ograniczoną odpowiedzialnością z siedzibą w Warszawie przez WPC Investments spółka z ograniczoną odpowiedzialnością z siedzibą w Warszawie

# OŚWIADCZENIE SPÓŁKI WPC INVESTMENTS SPÓŁKA Z OGRANICZONA ODPOWIEDZIALNOŚCIĄ O STANIE KSIĘGOWYM SPÓŁKI NA DZIEŃ 30 LISTOPADA 2023 ROKU SPORZĄDZONE DLA CELÓW POŁĄCZENIA

Zarząd spółki WPC Investments spółka z ograniczoną odpowiedzialnością z siedzibą w Warszawie (dalej jako: "Spółka") oświadcza, co następuje:

- 1. stan księgowy Spółki został określony na podstawie bilansu sporządzonego na dzień 30 listopada 2023 roku, tj. na określony dzień w miesiącu poprzedzającym ogłoszenie Planu Połączenia oraz rachunku zysków i strat sporządzonego za okres od dnia 1 listopada 2022 roku do dnia 30 listopada 2023 roku, który został sporządzony przy wykorzystaniu tych samych metod i w takim samym układzie jak ostatni bilans roczny oraz ostatni rachunek zysków i strat, zgodnie z przepisami ustawy o rachunkowości oraz zasadami rachunkowości stosowanymi przez Spółkę;
- 2. bilans sporządzony dla celów połączenia na dzień na dzień 30 listopada 2023 roku, tj. na określony dzień w miesiącu poprzedzającym ogłoszenie Planu Połączenia, wykazuje:
	- a. po stronie aktywów i pasywów sumę: 77.771.990,50 zł;
	- b. sume aktywów netto (kapitały własne) wartośc: 74.315.668,75 zł;
- 3. rachunek zysków i strat Spółki sporządzony za okres od dnia 1 listopada 2022 roku do dnia 30 listopada 2023 roku wykazuje stratę w wysokości -321.082,54 zł;
- 4. bilans sporządzono z zachowaniem wymogów określonych w art. 499 § 3 k.s.h.

Bilans na dzień 30 listopada 2023 roku, tj. na określony dzień w miesiącu poprzedzającym ogłoszenie Planu Połączenia, oraz rachunek zysków i strat Spółki za okres od dnia 1 listopada 2022 roku do dnia 30 listopada 2023 roku zostały sporządzone dla celów połączenia Spółki oraz spółki Financial and Marketing Services spółka z ograniczoną odpowiedzialnością z siedzibą w Warszawie (dalej: "Spółka Przejmowana") polegającego na przejęciu Spółki Przejmowanej przez Spółkę, które to połączenie nastąpi na podstawie art. 492 § 1 pkt 1) k.s.h., poprzez przeniesienie całego majątku Spółki Przejmowanej na Spółkę (łączenie się przez przejęcie) bez podwyższenia kapitału zakładowego, wymiany majątku Spółki Przejmowanej na udziały w Spółce oraz bez dopłat, w oparciu o zastosowanie uproszczonej procedury połączenia przewidzianej w art. 516 § 6 k.s.h. Połączenie zostanie przeprowadzone bez podwyższenia kapitału zakładowego Spółki Przejmującej z uwagi na fakt, iż Spółka jest jedynym udziałowcem Spółki Przejmowanej, zaś zgodnie z art. 515<sup>1</sup> § 1 k.s.h. połączenie może być przeprowadzone bez przyznania udziałów spółki przejmującej w przypadku, gdy jeden wspólnik posiada bezpośrednio lub pośrednio wszystkie udziały w łączących się spółkach, a nadto zgodnie z art. 514 § 1 k.s.h., Spółka nie jest uprawniona do objęcia udziałów własnych w zamian za udziały posiadane

w Spółce Przejmowanej, a więc nie istnieje zaden podmiot, który mógłby być uprawniony do objęcia udziałów w podwyższonym, w związku z połączeniem, kapitale zakładowym Spółki.

Leerter rum

**Janusz Reniewicz** Prezes Zarządu WPC Investments spółka z ograniczoną odpowiedzialnością

Załączniki:

- 1) bilans WPC Investments spółka z ograniczoną odpowiedzialnością na dzień 30 listopada 2023 roku;
- 2) rachunek zysków i strat WPC Investments spółka z ograniczoną odpowiedzialnością za okres od dnia 1 listopada 2022 roku do dnia 30 listopada 2023 roku.

# RACHUNEK ZYSKÓW I STRAT (wariant porównawczy)

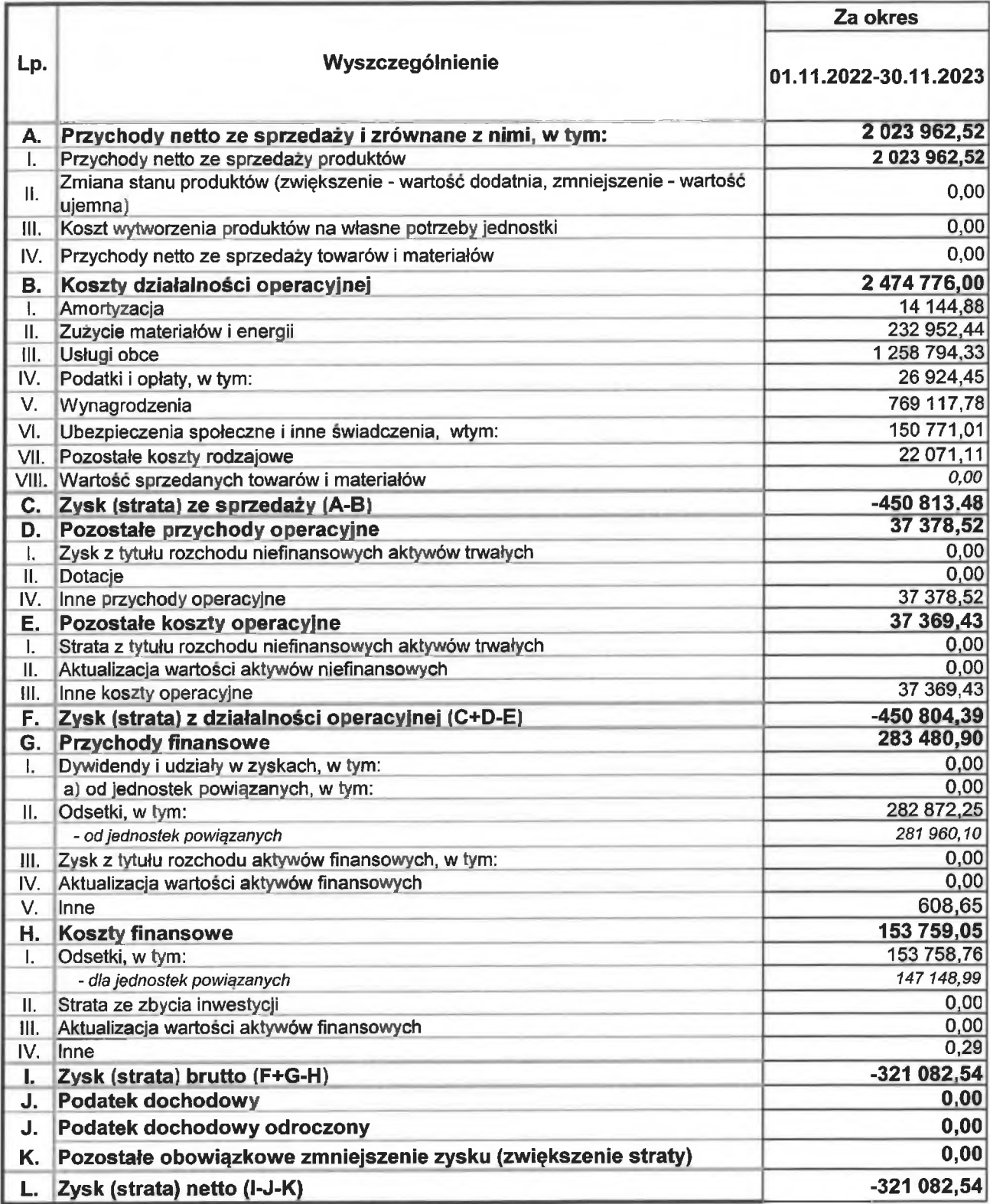

Jagusz Renjewicz Jaun hum

#### WPC Investments Sp. z Warszawa, Wołoska 5

Kalkulacja podstawy opodatkowania podatkiem dochodowym od  $(321082, 54)$ osób prawnych

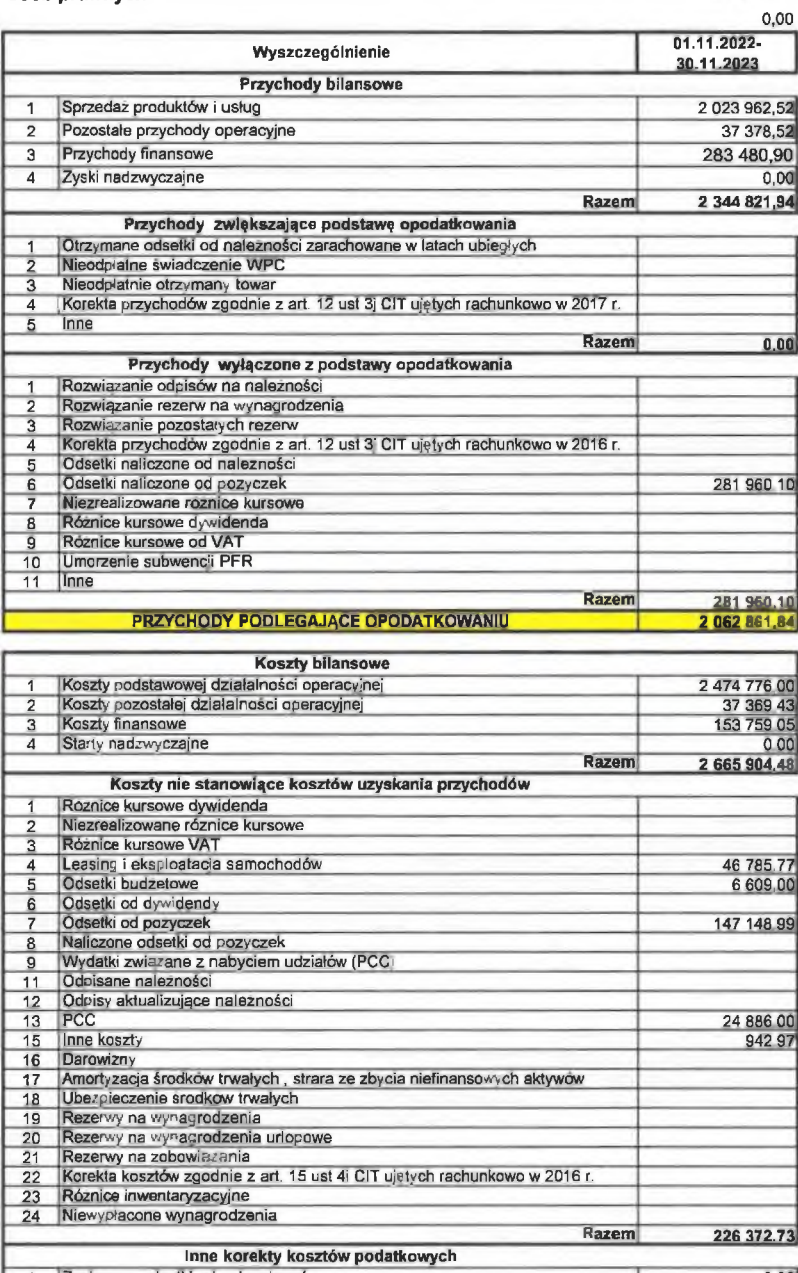

Zapłacone odselki od zobowiązań<br>Zapłacone odselki od pozyczek<br>Wykorzystanie rezerw na wynagrodzenia<br>Koszty podatkowe - zapłacone wynagrodzenia<br>Wykorzystanie rezerw pozostałych<br>Wykorzystanie odpisów na należnosci<br>Korekta ko  $\overline{\mathbf{3}}$  $\overline{\mathbf{4}}$ 5  $0,00$ Razem 0.00<br>2 439 531.75 **RAZEM KOSZTY PODATKOWE** Zmniejszenia podstawy opodatkowania  $0.00$ <br> $0.00$ <br> $0.00$ Rozliczenie straty Darowizny  $\overline{2}$ Razem i Podstawa opodatkowania podatkiem dochodowym od osób prawnych.<br>Stawka podatku dochodowego od osób prawnych -376 670.00 19% Podatek dochodowy bieżący  $0,00$ 

Janusz Geniewicz

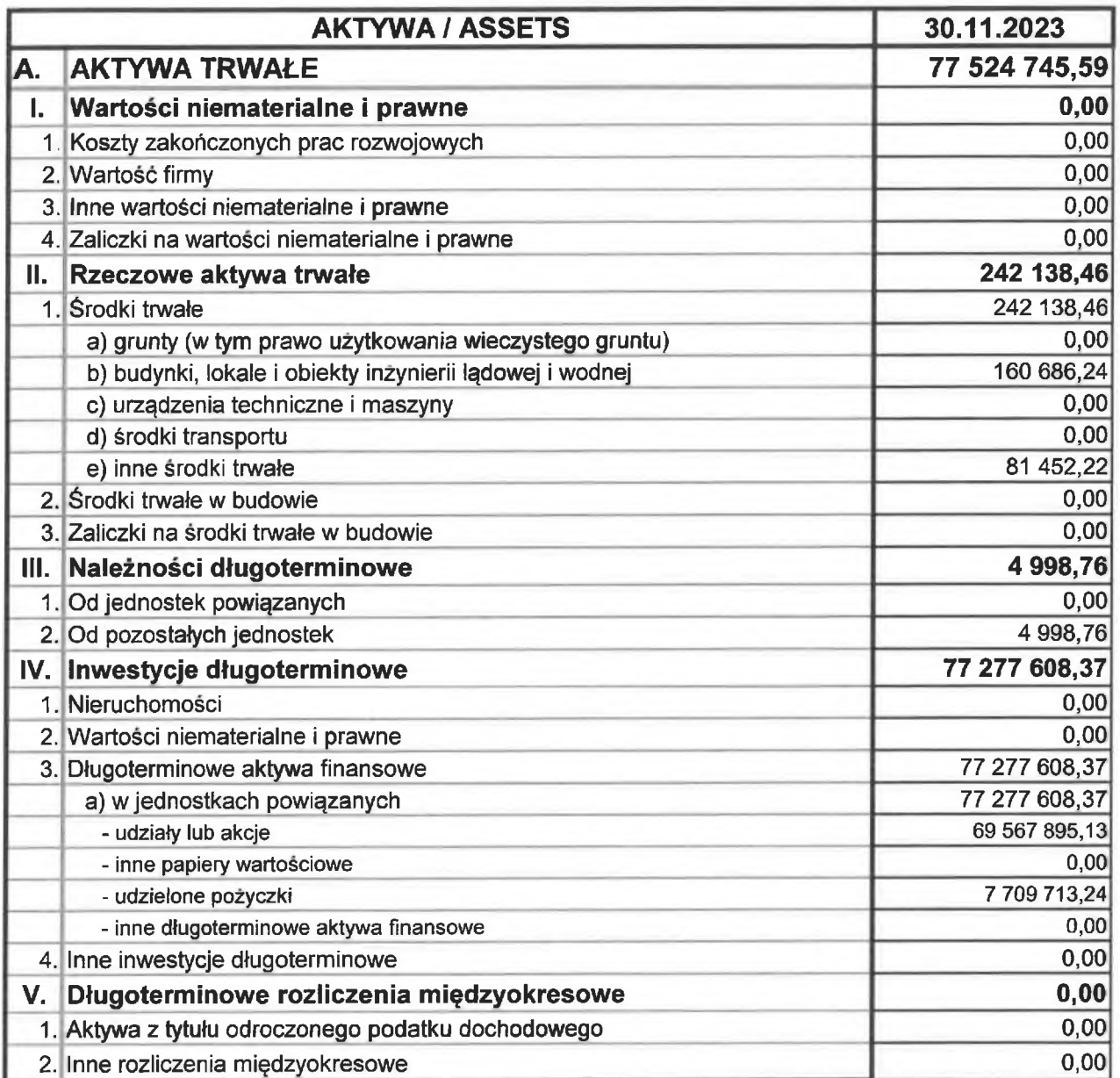

James Kepievicz Prozes Zarzadu

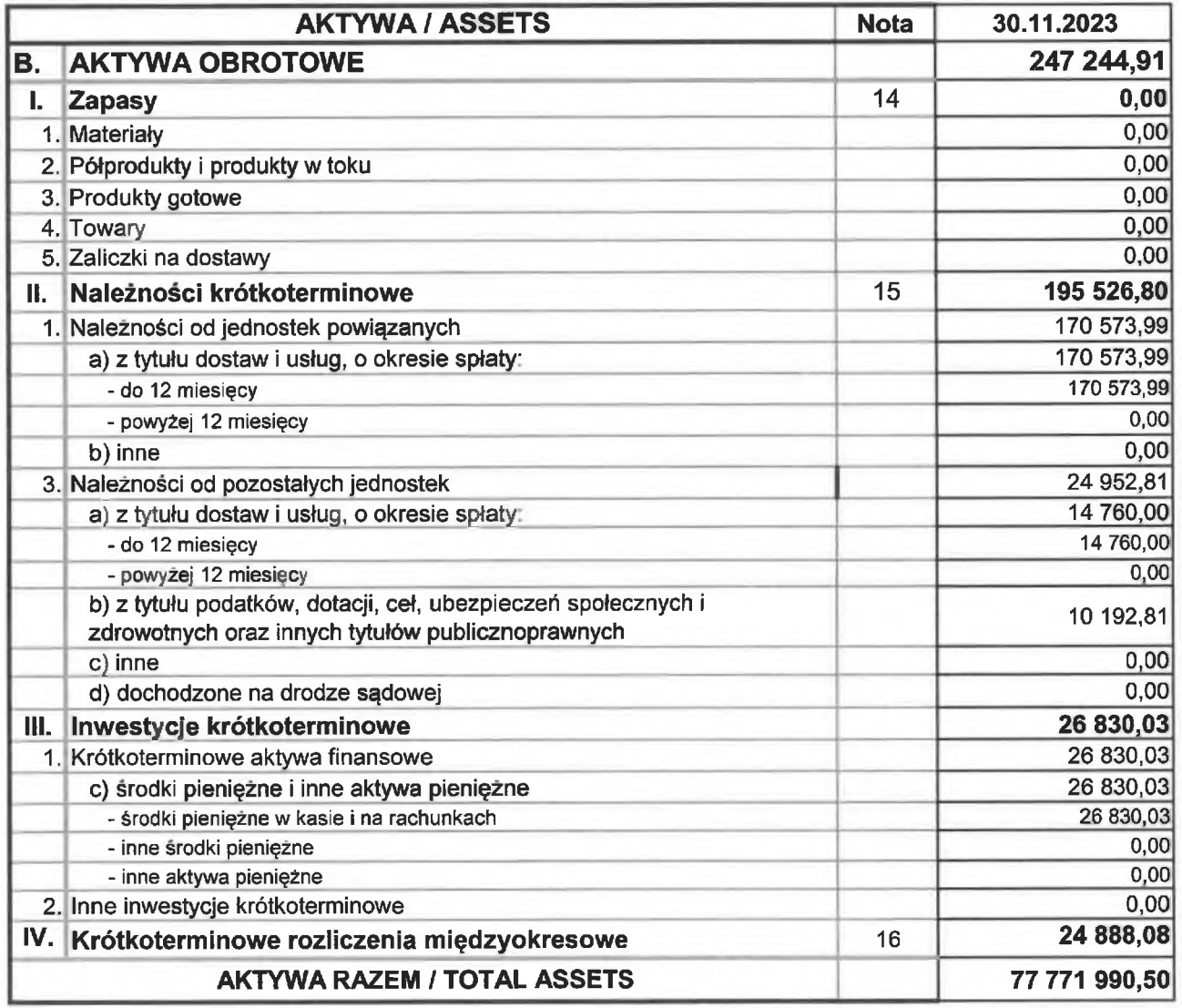

Janusz Republicz

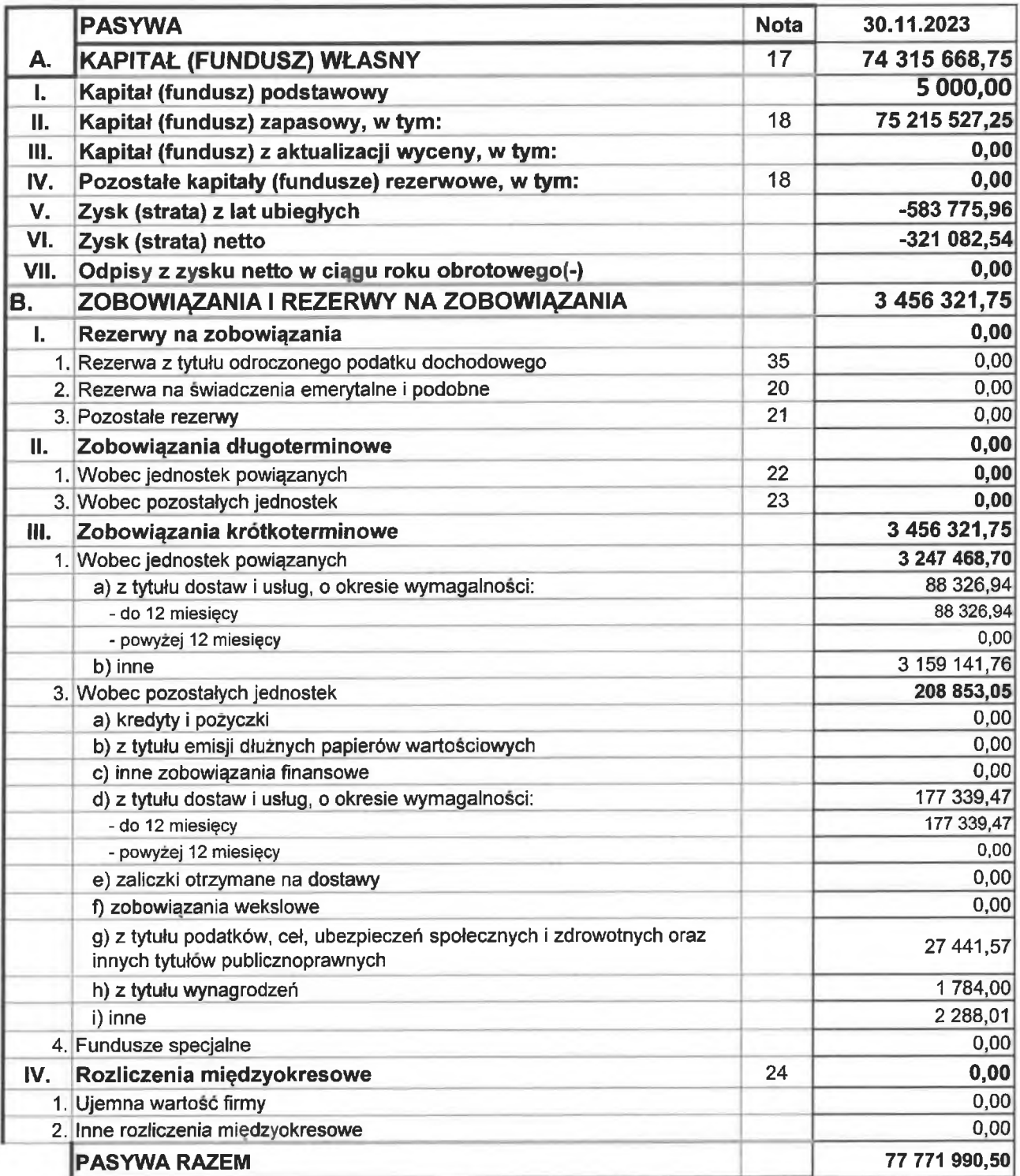

Japozzalapnielsiezu

Prezes Zarządu